## Package 'PhysicalActivity'

May 19, 2018

Version 0.2-2

Date 2018-05-18

Title Process Accelerometer Data for Physical Activity Measurement

Description It provides a function ``wearingMarking'' for classification of monitor wear and nonwear time intervals in accelerometer data collected to assess physical activity. The package also contains functions for making plot for accelerometer data and obtaining the summary of various information including daily monitor wear time and the mean monitor wear time during valid days. The revised package version 0.2-1 improved the functions in the previous version regarding speed and robustness. In addition, several functions were added: ``markDelivery'' can classify days for ActiGraph delivery by mail; ``markPAI'' can categorize physical activity intensity level based on user-defined cut-points of accelerometer counts. It also supports importing ActiGraph AGD files with ``readActigraph'' and ``queryActigraph'' functions. The package also better supports time zones and daylight saving.

License GPL  $(>= 3)$ 

Depends  $R$  ( $>= 2.10$ )

Suggests RSQLite, DBI

RoxygenNote 6.0.1

NeedsCompilation no

Author Leena Choi [aut, cre], Cole Beck [aut], Zhouwen Liu [aut], Charles E. Matthews [aut], Maciej S. Buchowski [aut]

Maintainer Leena Choi <leena.choi@Vanderbilt.Edu>

Repository CRAN

Date/Publication 2018-05-18 22:03:34 UTC

## R topics documented:

PhysicalActivity-package . . . . . . . . . . . . . . . . . . . . . . . . . . . . . . . . . . [2](#page-1-0)

<span id="page-1-0"></span>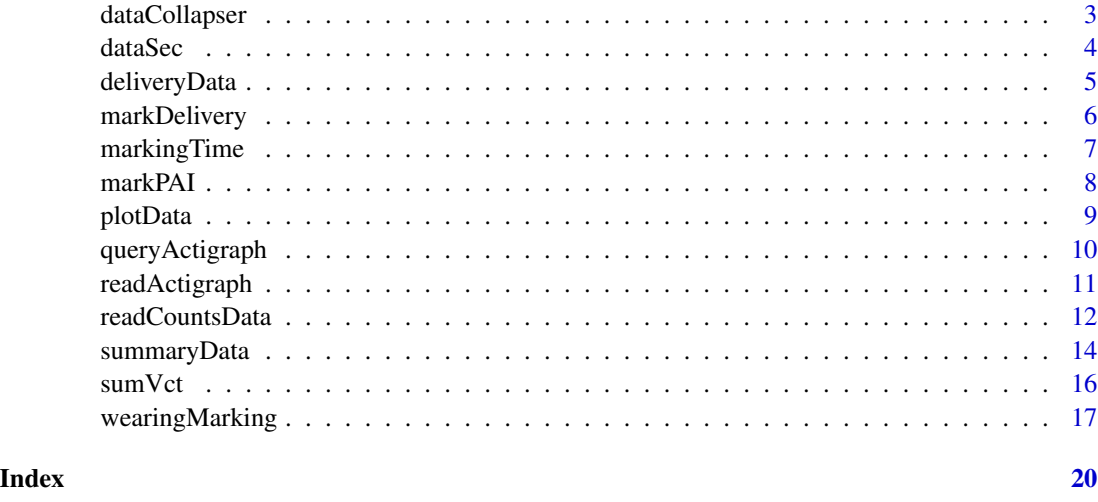

## PhysicalActivity-package

#### *Process Accelerometer Data for Physical Activity Measurement*

#### **Description**

It provides a function [wearingMarking](#page-16-1) for classification of monitor wear and nonwear time intervals in accelerometer data collected to assess physical activity. The package also contains functions for making plot for accelerometer data and obtaining the summary of various information including daily monitor wear time and the mean monitor wear time during valid days.

## Details

The revised package version 0.2-2 improved the functions in the previous version regarding speed and robustness. In addition, several functions were added: [markDelivery](#page-5-1) can classify days for ActiGraph delivery by mail; [markPAI](#page-7-1) can categorize physical activity intensity level based on userdefined cut-points of accelerometer counts. It also supports importing ActiGraph AGD files with [readActigraph](#page-10-1) and [queryActigraph](#page-9-1) functions. The package also better supports time zones and daylight saving.

Classify wear and nonwear time status for accelerometer data by epoch-by-epoch basis by [wearingMarking](#page-16-1).

Classify mail delivery and non-delivery day status for accelerometer data by [markDelivery](#page-5-1).

Three options are available for the package: pa.validCut=600, pa.timeStamp='TimeStamp', and pa.cts='axis1'. When these options are specified (as in [markDelivery](#page-5-1)), the other functions will automatically respect these values as defaults. For instance, the count variable in data(dataSec) is "counts". Running options(pa.cts='counts') allows the user to avoid specifying the "cts" argument in [wearingMarking](#page-16-1). The options for validCut and timeStamp are rarely changed.

Shiny app called Actigraph can be used to visualize accelerometer data and summarize the data. Please see <https://github.com/couthcommander/PhysicalActivityShiny>.

## <span id="page-2-0"></span>dataCollapser 3

#### Author(s)

Leena Choi <leena.choi@Vanderbilt.Edu>, Cole Beck <cole.beck@vumc.org>, Zhouwen Liu <zhouwen.liu@vumc.org>, Charles E. Matthews <Charles.Matthews2@nih.gov>, and Maciej S. Buchowski <maciej.buchowski@Vanderbilt.Edu>

Maintainer: Leena Choi <leena.choi@Vanderbilt.Edu>

## References

Choi L, Liu Z, Matthews CE, Buchowski MS. Validation of accelerometer wear and nonwear time classification algorithm. Med Sci Sports Exerc. 2011 Feb;43(2):357-64.

Choi L, Ward SC, Schnelle JF, Buchowski MS. Assessment of wear/nonwear time classification algorithms for triaxial accelerometer. Med Sci Sports Exerc. 2012 Oct;44(10):2009-16.

Choi L, Chen KY, Acra SA, Buchowski MS. Distributed lag and spline modeling for predicting energy expenditure from accelerometry in youth. J Appl Physiol. 2010 Feb;108(2):314-27.

## Examples

```
data(dataSec)
```

```
mydata1m = dataCollapser(dataSec, TS = "TimeStamp", col = "counts", by = 60)
options(pa.cts = 'counts') # change cnt variable from "axis1" to "counts"
data1m = wearingMarking(dataset = mydata1m, frame = 90)
```
sumVct(data1m, id="sdata1m")

plotData(data=data1m)

summaryData(data=data1m, validCut=600, perMinuteCts=1, markingString = "w")

<span id="page-2-1"></span>

dataCollapser *Collapse Accelerometer Data to a Dataset with a Longer Epoch*

## Description

The function collapses counts in data collected with a short epoch to make a data set with a longer epoch. For example, this function collapses data with 1-sec epoch to 10-sec epoch or 1-min epoch data.

```
dataCollapper(dataset, TS, by, col, func = sum, ...)
```
#### <span id="page-3-0"></span>Arguments

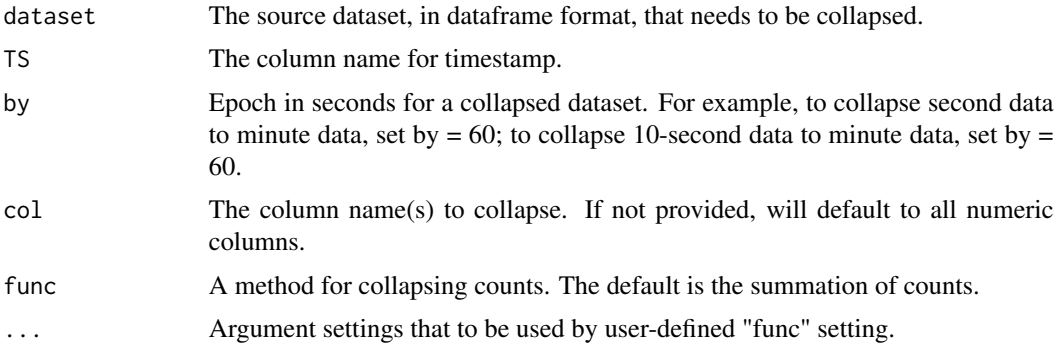

## Value

A collapsed data with user specified epoch.

### Author(s)

Zhouwen Liu <zhouwen.liu@vumc.org>

## References

Choi L, Liu Z, Matthews CE, Buchowski MS. Validation of accelerometer wear and nonwear time classification algorithm. Med Sci Sports Exerc. 2011 Feb;43(2):357-64.

### Examples

```
data(dataSec)
## collapse 1-sec epoch data to 10-sec epoch data
mydata10s = dataCollapser(dataSec, TS = "TimeStamp", col = "counts", by = 10)
## collapse 1-sec epoch data to 1-min epoch data
mydata1m = dataCollapser(dataSec, TS = "TimeStamp", col = "counts", by = 60)
```
dataSec *Accelerometer Data Example*

## Description

Approximately 3 days of accelerometer data collected with 1-sec epoch in the correct data format that can be used by wearingMarking to classify wear and nonwear time.

## Usage

dataSec

## <span id="page-4-0"></span>deliveryData 5

## Format

A data frame with 238140 observations on the following 2 required variables.

TimeStamp A character vector, timestamp of accelerometer measurements counts A numeric vector, counts as accelerometer measurements

## References

Choi L, Liu Z, Matthews CE, Buchowski MS. Validation of accelerometer wear and nonwear time classification algorithm. Med Sci Sports Exerc. 2011 Feb;43(2):357-64.

## Examples

data(dataSec)

deliveryData *Data Example for Mail Delivery Day Classification*

#### Description

Approximately 15 days of 3-axis accelerometer data collected with 1-minute epoch.

#### Usage

deliveryData

## Format

A data frame with 20987 observations on the following variables.

TimeStamp A character vector, timestamp of accelerometer measurements

axis1 A numeric vector, counts from axis1 of 3-axis accelerometer

axis2 A numeric vector, counts from axis2 of 3-axis accelerometer

axis3 A numeric vector, counts from axis3 of 3-axis accelerometer

steps A numeric vector, the number of steps

vm A numeric vector, the vector magnitude calculated from counts of axis1, axis2 and axis3

## Author(s)

Cole Beck <cole.beck@vumc.org>, Leena Choi <leena.choi@Vanderbilt.Edu>

## Examples

data(deliveryData)

<span id="page-5-1"></span><span id="page-5-0"></span>

## Description

This function adds an indicator variable for accelerometer delivery days based on a delivery classification algorithm. The algorithm classifies each day as delivery or non-delivery day within each participant data using summary statistics of accelerometer counts for each day. As the summary statistics, the 95th percentile, mean and standard deviation (sd) of accelerometer counts can be used. Using the summary statistics for each day, the algorithm defines a set of days that are used to estimate the 95% confidence interval (CI) based on t-distribution (default) or normal distribution. The lower bound of the 95% CI is used to classify delivery days; if the summary statistics for a day is below the lower bound of the 95% CI, this day is classified as delivery day. Three methods for defining a set of days are available: trim (default), consecutive, and valid.

#### Usage

```
markDelivery(data, cts = getOption("pa.cts"), markingString = "w",
  window = c("trim", "consecutive", "valid"), method = <math>c("95", "mean","sd"), validCut = getOption("pa.validCut"), wearThreshold = 300,
  dist = c("t", "normal")
```
## Arguments

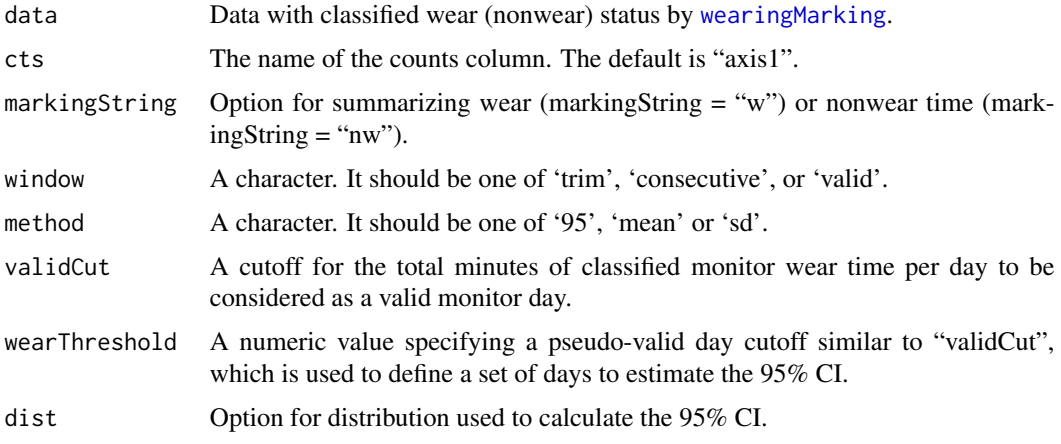

#### Value

A data frame with summary information about daily counts.

#### Author(s)

Cole Beck <cole.beck@vumc.org>, Leena Choi <leena.choi@Vanderbilt.Edu>

## <span id="page-6-0"></span>marking Time 7 7

## Examples

```
data(deliveryData)
options(pa.cts = "vm")
wm <- wearingMarking(dataset = deliveryData)
markDelivery(wm)
plotData(data=wm) # days 1, 2, 10 - 15 are delivery or invalid days based on the result above
markDelivery(wm, window='valid', method='mean')
markDelivery(wm, method='mean')
markDelivery(wm, method='sd')
```
markingTime *Mark Days*

## Description

This function adds a "day" variable to the source dataset. The day is marked in numeric order, according to the timestamp variable.

#### Usage

```
markingTime(dataset, timestamp, startTime = "00:00:00", tz = "UTC")
```
## Arguments

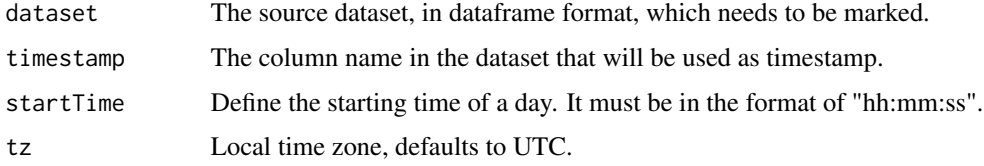

## Value

A dataframe with an extra day marking column.

## Author(s)

Zhouwen Liu <zhouwen.liu@vumc.org>

## References

Choi L, Liu Z, Matthews CE, Buchowski MS. Validation of accelerometer wear and nonwear time classification algorithm. Med Sci Sports Exerc. 2011 Feb;43(2):357-64.

#### Description

This function adds a physical activity intensity level variable "pai" to the source dataset. The "pai" is an ordered factor variable. It will be NA for nonwear times.

## Usage

```
markPAI(data, cts = getOption("pa.cts"), markingString = "w",
 breaks = c(-Inf, 100, 760, 2020, Inf), labels = c("sedentary", "light",
  "moderate", "vigorous"))
```
#### Arguments

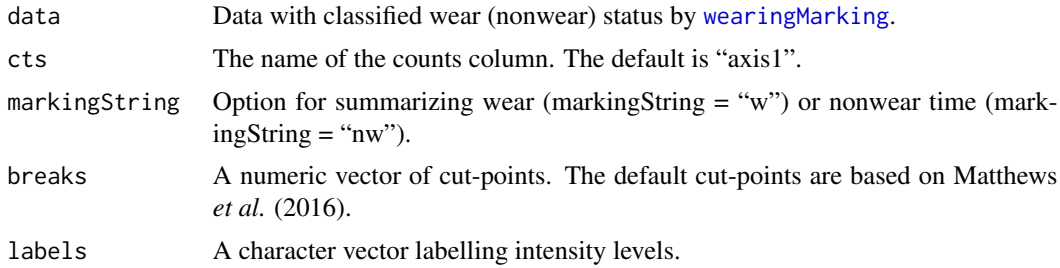

#### Value

A data frame with an additional PAI-level column.

## Author(s)

Cole Beck <cole.beck@vumc.org>, Leena Choi <leena.choi@Vanderbilt.Edu>

## References

Matthews CE, Keadle SK, Troiano RP, Kahle L, Koster A, Brychta R, Van Domelen D, Caserotti P, Chen KY, Harris TB, Berrigan D. Accelerometer-measured dose-response for physical activity, sedentary time, and mortality in US adults. Am J Clin Nutr. 2016 Nov;104(5):1424-1432.

## Examples

```
data(dataSec)
mydata1m = dataCollapser(dataSec, TS = "TimeStamp", col = "counts", by = 60)
data1m = wearingMarking(dataset = mydata1m,
                      perMinuteCts = 1,
                       cts = "counts")
```
#### <span id="page-8-0"></span>plotData 9

```
markPAI(data = data1m, cts = 'counts')[1:10,]
```
## plotData *Plot Accelerometer Data over Time*

## Description

This function makes plot for accelerometer collected data (counts) over time for the whole monitor period, or a user specified time period or day with a midnight marking to separate monitored days.

#### Usage

```
plotData(data, day = NULL, start = NULL, end = NULL,
  cts = getOption("pa.cts"), TS = getOption("pa.timeStamp"),
  summary = NULL)
```
## Arguments

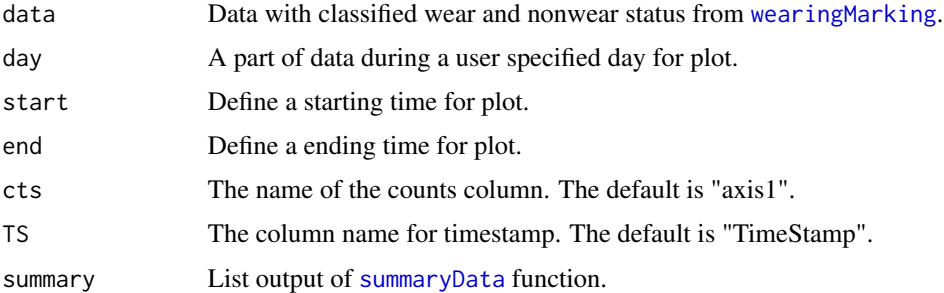

## Details

If a local time-zone is specified for wearkingMarking, it is possible that daylight savings starts or ends during the period shown. In this case a dotted line will indicate its position and the appropriate time-zone abbreviations will be included.

## Value

Plot with midnight marking.

## Author(s)

Leena Choi <leena.choi@Vanderbilt.Edu>

## See Also

[wearingMarking](#page-16-1), [sumVct](#page-15-1), [summaryData](#page-13-1)

## Examples

```
data(dataSec)
mydata1m = dataCollapser(dataSec, TS = "TimeStamp", col = "counts", by = 60)
data1m = wearingMarking(dataset = mydata1m,frame = 90,
                       perMinuteCts = 1,
                       TS = "TimeStamp",
                       cts = "counts",
                       streamFrame = NULL,
                       allowanceFrame= 2,
                       newcolname = "wearing")
## change "cts" default from "axis1" to "counts"
options(pa.cts = "counts")
## plot the whole data
plotData(data=data1m)
## plot the data from 60 min to 900 min
plotData(data=data1m, start=60, end=900)
## plot the data for day 2
plotData(data=data1m, day=2)
## include summaryData
sumdat <- summaryData(data=data1m)
plotData(data=data1m, summary=sumdat)
## present daylight saving time change
data(deliveryData)
options(pa.cts = "vm")
wm <- wearingMarking(dataset = deliveryData, TS="TimeStamp", tz="America/Chicago")
sumdat <- summaryData(wm)
plotData(data=wm, summary = sumdat)
## valid data after delivery marking
del <- markDelivery(wm)
sumdat <- summaryData(wm, delivery = del)
plotData(data=wm, summary = sumdat)
```
<span id="page-9-1"></span>queryActigraph *Query ActiGraph File*

## **Description**

This function executes a SELECT query on an ActiGraph AGD file.

#### Usage

queryActigraph(datfile, qry)

<span id="page-9-0"></span>

## <span id="page-10-0"></span>readActigraph 11

#### **Arguments**

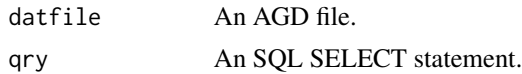

#### Details

AGD files are actually SQLite databases. This function requires the RSQLite package. The user is encouraged to directly interface with the database by creating a connection with the DBI package. This has been tested with AGD files produced with ActiLife v6.11.

## Value

A data frame with query results.

## Author(s)

Cole Beck <cole.beck@vumc.org>

## See Also

[readActigraph](#page-10-1)

#### Examples

```
## Not run:
dat <- queryActigraph("actfile.agd", "SELECT * FROM data LIMIT 5")
queryActigraph("actfile.agd", "SELECT * FROM settings")
## directly interface using DBI package
con <- DBI::dbConnect(RSQLite::SQLite(), "actfile.agd")
DBI::dbListTables(con)
DBI::dbDisconnect(con)
## End(Not run)
```
<span id="page-10-1"></span>readActigraph *Read ActiGraph Accelerometer Data*

## Description

This function reads an ActiGraph AGD file into R as a data frame. If accelerometer data are collected with three axes, it creates vector magnitude (vm). The counts at any axis or "vm" can be used to classify with wear and nonwear time using [wearingMarking](#page-16-1).

```
readActigraph(datfile, convertTime = TRUE)
```
#### <span id="page-11-0"></span>**Arguments**

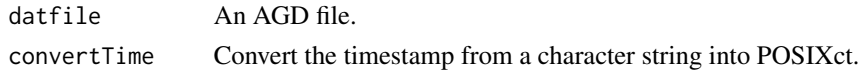

## Details

AGD files are SQLite databases. This function requires the RSQLite package.

## Value

A data frame with accelerometer data.

## Author(s)

Cole Beck <cole.beck@vumc.org>

## See Also

[wearingMarking](#page-16-1), [queryActigraph](#page-9-1)

#### Examples

```
## Not run:
dat <- readActigraph("actfile.agd")
dat1s <- wearingMarking(dataset = dat,
                       frame = 90,
                       perMinuteCts = 1,
                       TS = "TimeStamp",
                       cts = "axis1",streamFrame = NULL,
                       allowanceFrame= 2,
                       newcolname = "wearing",
                       getMinuteMarking = FALSE)
```
## End(Not run)

<span id="page-11-1"></span>readCountsData *Convert Accelerometer Output Data to a Correct Data Format*

## Description

This function converts accelerometer output data to a correct data format to classify wear and nonwear time using [wearingMarking](#page-16-1). This function can accept accelerometer output data with various epochs (for example, 1-sec, 10-sec or 1-min). If accelerometer data are collected with three axes, it creates vector magnitude (vm).

```
readCountsData(filename, ctPerSec, mode = 0)
```
## readCountsData 13

#### **Arguments**

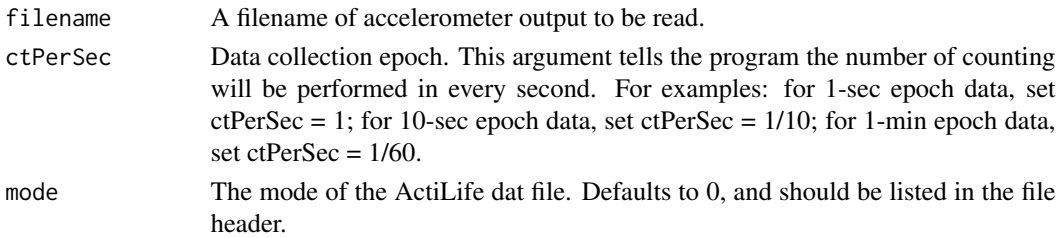

#### Value

a data frame with the correct format (TimeStamp, counts) to be used for [wearingMarking](#page-16-1).

#### **Note**

Warning: It can be very slow if accelerometer data were collected with 1-sec epoch for many days.

#### Author(s)

Zhouwen Liu <zhouwen.liu@vumc.org>

#### References

Choi L, Liu Z, Matthews CE, Buchowski MS. Validation of accelerometer wear and nonwear time classification algorithm. Med Sci Sports Exerc. 2011 Feb;43(2):357-64.

#### See Also

#### [wearingMarking](#page-16-1)

#### Examples

```
###############################################################################
## Read accelerometer output and convert to a correct format (TimeStamp, counts)
## Suppose "rawActigraphOutput.dat" is an Actigraph output with header as follows:
###############################################################################
## --- Data File Created By ActiGraph GT1M ActiLife v4.4.1 Firmware v7.2.0 ---
## Serial Number: LYN2B21080027
## Start Time 16:15:00
## Start Date 6/16/2010
## Epoch Period (hh:mm:ss) 00:00:01
## Download Time 09:50:23
## Download Date 6/22/2010
## Current Memory Address: 983038
## Current Battery Voltage: 4.01 Mode = 0
## --------------------------------------------------
###############################################################################
## This raw data with 1-sec epoch can be converted to a correct data format to
## classify wear and nonwear time using "wearingMarking" by the following code:
## Not run: mydata1s = readCountsData("rawActigraphOutput.dat", ctPerSec=1)
```
<span id="page-13-1"></span><span id="page-13-0"></span>

## Description

This function summarizes accelerometer data and the classified wear or nonwear time by daily basis.

## Usage

```
summaryData(data, validCut = getOption("pa.validCut"), perMinuteCts = 1,
 markingString = "w", TS = getOption("pa.timeStamp"),
 cts = getOption("pa.cts"), delivery = NULL)
```
## Arguments

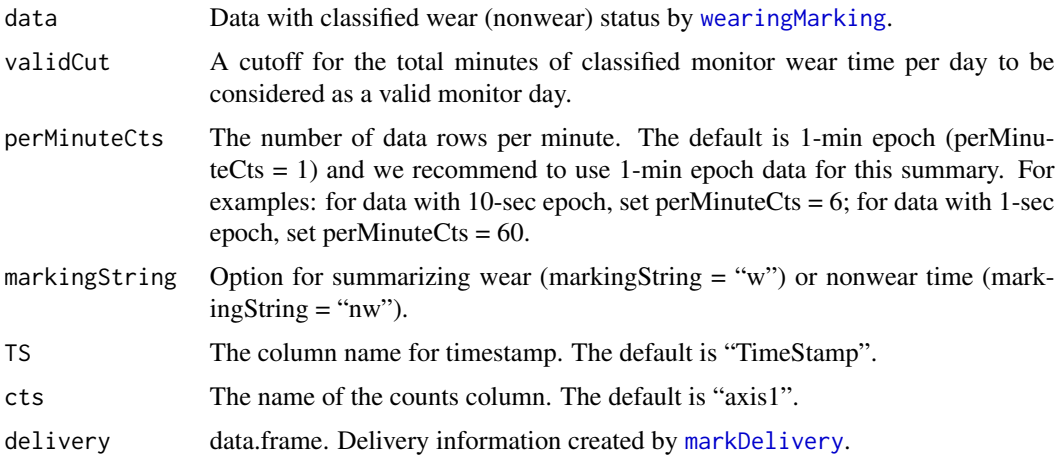

## Details

This function summarizes the total number of days, weekdays and weekend days in accelerometer data. It provides the total number of valid days, valid weekdays and valid weekend days based on a user defined cutoff for the total minutes of classified monitor wear time per day. This function also summarizes the classified wear (nonwear) time by day and by valid day, and the mean wear (nonwear) time for valid days during weekday and weekends, and for overall valid days. If mail delivery days are classified by [markDelivery](#page-5-1), it also summarizes the classified delivery (non-delivery) days with argument "delivery". If "pai" column is present in the data, which can be created by [markPAI](#page-7-1), then physical activity intensity (PAI) level will be summarized in the output.

#### Value

unit epoch for data. totalNumDays the total number of days in accelerometer data.

<span id="page-14-0"></span>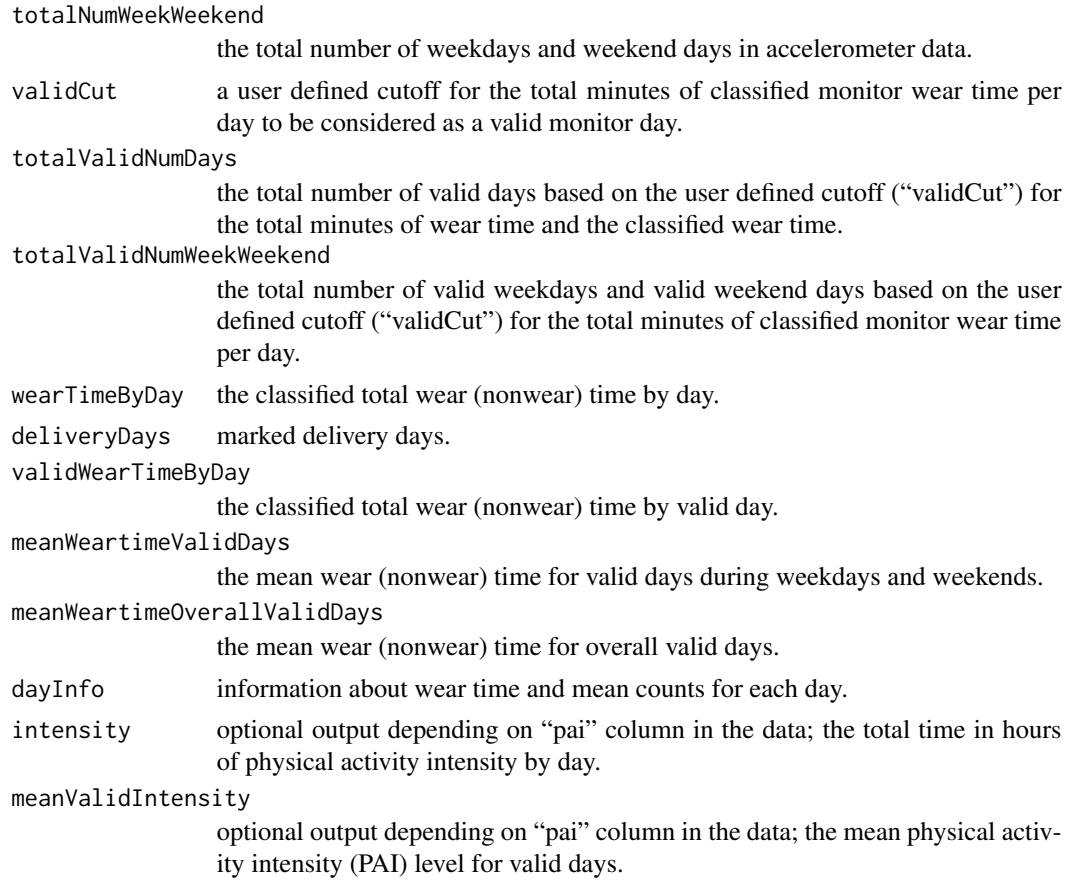

## Author(s)

Cole Beck <cole.beck@vumc.org>, Leena Choi <leena.choi@Vanderbilt.Edu>

## References

Choi L, Liu Z, Matthews CE, Buchowski MS. Validation of accelerometer wear and nonwear time classification algorithm. Med Sci Sports Exerc. 2011 Feb;43(2):357-64.

## See Also

[wearingMarking](#page-16-1), [sumVct](#page-15-1), [markPAI](#page-7-1), [markDelivery](#page-5-1)

## Examples

```
data(dataSec)
mydata1m = dataCollapser(dataSec, TS = "TimeStamp", col = "counts", by = 60)
data1m = wearingMarking(dataset = mydata1m,
                       frame = 90,
                       perMinuteCts = 1,
```

```
TS = "TimeStamp",
cts = "counts",
streamFrame = NULL,
allowanceFrame= 2,
newcolname = "wearing")
```

```
summaryData(data=data1m, validCut=600, perMinuteCts=1, markingString = "w", cts = "counts")
```

```
data(deliveryData)
options(pa.cts = "vm")
wm <- wearingMarking(dataset = deliveryData)
dd <- markDelivery(wm)
summaryData(wm, delivery = dd)
pai.data <- markPAI(data = wm)
```

```
dd <- markDelivery(pai.data)
summaryData(pai.data, delivery = dd)
```
<span id="page-15-1"></span>sumVct *Summarize Wear and Nonwear Time Interval*

## Description

This function summarizes the classified wear (nonwear) time by interval basis from the epoch-byepoch classified wear (nonwear) status classified by [wearingMarking](#page-16-1).

## Usage

```
sumVct(datavct, wearing = "wearing", TS = getOption("pa.timeStamp"),
 markingString = "w", by = "days", id = NULL)
```
#### Arguments

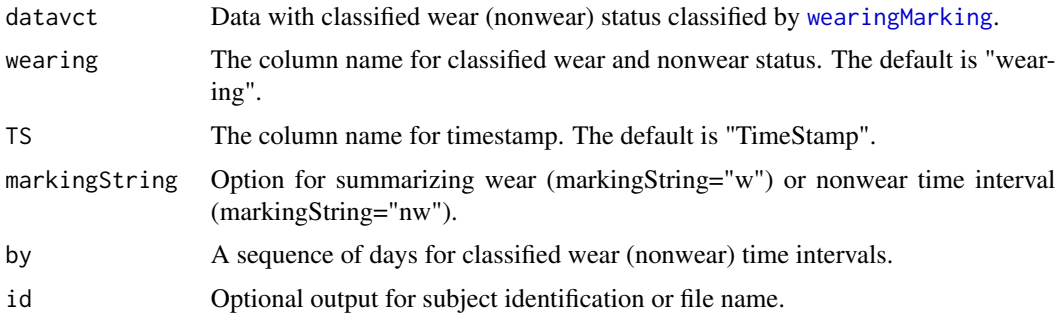

## Value

The summary data for wear and nonwear time intervals.

## <span id="page-16-0"></span>wearingMarking 17

#### Author(s)

Leena Choi <leena.choi@Vanderbilt.Edu>, Cole Beck <cole.beck@vumc.org>, Zhouwen Liu <zhouwen.liu@vumc.org>, Charles E. Matthews <Charles.Matthews2@nih.gov>, and Maciej S. Buchowski <maciej.buchowski@Vanderbilt.Edu>

## References

Choi L, Liu Z, Matthews CE, Buchowski MS. Validation of accelerometer wear and nonwear time classification algorithm. Med Sci Sports Exerc. 2011 Feb;43(2):357-64.

#### See Also

[wearingMarking](#page-16-1), [summaryData](#page-13-1)

#### Examples

```
data(dataSec)
mydata1m = dataCollapser(dataSec, TS = "TimeStamp", col = "counts", by = 60)
data1m = wearingMarking(dataset = mydata1m,
                       frame = 90,
                       perMinuteCts = 1,
                       TS = "TimeStamp",
                       cts = "counts",
                       streamFrame = NULL,
                       allowanceFrame= 2,
                       newcolname = "wearing")
sumVct(data1m, id="sdata1m")
sumVct(data1m, id="sdata1m", markingString = "nw")
```
<span id="page-16-1"></span>wearingMarking *Classify Wear and Nonwear Time for Accelerometer Data*

## Description

This function classifies wear and nonwear time status for accelerometer data by epoch-by-epoch basis.

```
wearingMarking(dataset, frame = 90, perMinuteCts = 60,
  TS = getOption("pa.timeStamp"), cts = getOption("pa.cts"),
  streamFrame = NULL, allowanceFrame = 2, newcolname = "wearing",
  getMinuteMarking = FALSE, dayStart = "00:00:00", tz = "UTC", ...)
```
## <span id="page-17-0"></span>Arguments

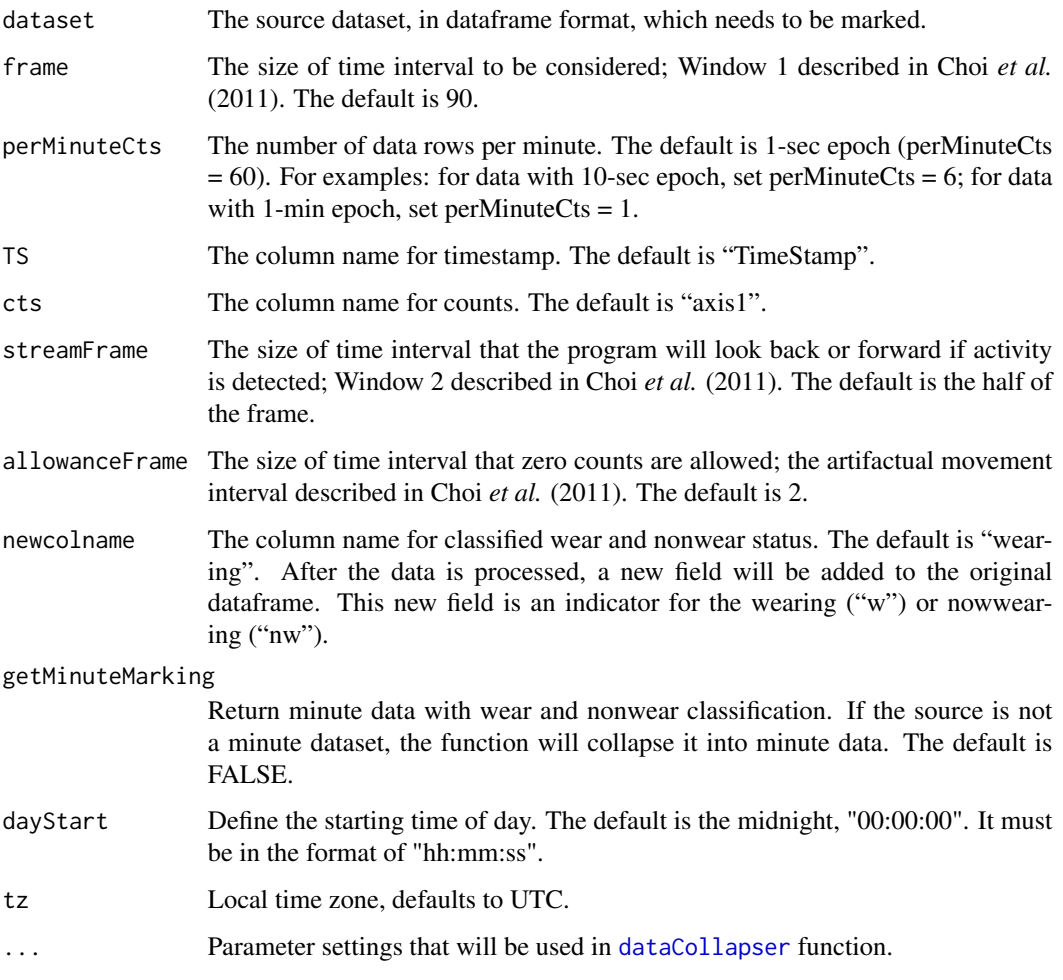

## Details

A detailed description of the algorithm implemented in this function is described in Choi *et al.* (2011).

## Value

A data frame with the column for wear and nonwear classification indicator by epoch-by-epoch basis.

## Note

Warning: It will be very slow if accelerometer data with 1-sec epoch for many days are directly classified. We recommend to collapse a dataset with 1-sec epoch to 1-min epoch data using [dataCollapser](#page-2-1) and then classify wear and nonwear status using a dataset with a larger epoch.

## <span id="page-18-0"></span>wearingMarking 19

#### Author(s)

Leena Choi <leena.choi@Vanderbilt.Edu>, Cole Beck <cole.beck@vumc.org>, Zhouwen Liu <zhouwen.liu@vumc.org>, Charles E. Matthews <Charles.Matthews2@nih.gov>, and Maciej S. Buchowski <maciej.buchowski@Vanderbilt.Edu>

#### References

Choi L, Liu Z, Matthews CE, Buchowski MS. Validation of accelerometer wear and nonwear time classification algorithm. Med Sci Sports Exerc. 2011 Feb;43(2):357-64.

#### See Also

[readCountsData](#page-11-1), [sumVct](#page-15-1)

#### Examples

data(dataSec)

```
## mark data with 1-min epoch
mydata1m = dataCollapser(dataSec, TS = "TimeStamp", col = "counts", by = 60)
data1m = wearingMarking(dataset = mydata1m,
                       frame = 90,
                       perMinuteCts = 1,
                       TS = "TimeStamp",
                       cts = "counts",
                       streamFrame = NULL,
                       allowanceFrame= 2,
                       newcolname = "wearing")
sumVct(data1m, id="dataid")
## mark data with 1-sec epoch
## Not run:
data1s = wearingMarking(dataset = dataSec,
                       frame = 90,
                       perMinuteCts = 60,
                       TS = "TimeStamp",
                       cts = "counts",
                       streamFrame = NULL,
                       allowanceFrame= 2,
                       newcolname = "wearing",
                       getMinuteMarking = FALSE)
sumVct(data1s, id="dataid")
sumVct(data1s, id="dataid", markingString = "nw")
## End(Not run)
```
# <span id="page-19-0"></span>Index

∗Topic accelerometer PhysicalActivity-package, [2](#page-1-0) ∗Topic and PhysicalActivity-package, [2](#page-1-0) ∗Topic classification, PhysicalActivity-package, [2](#page-1-0) ∗Topic classification PhysicalActivity-package, [2](#page-1-0) ∗Topic datasets dataSec, [4](#page-3-0) deliveryData, [5](#page-4-0) ∗Topic data PhysicalActivity-package, [2](#page-1-0) ∗Topic day PhysicalActivity-package, [2](#page-1-0) ∗Topic delivery PhysicalActivity-package, [2](#page-1-0) ∗Topic mail PhysicalActivity-package, [2](#page-1-0) ∗Topic nonwear PhysicalActivity-package, [2](#page-1-0) ∗Topic process, PhysicalActivity-package, [2](#page-1-0) ∗Topic wear PhysicalActivity-package, [2](#page-1-0) dataCollapser, [3,](#page-2-0) *[18](#page-17-0)*

dataSec, [4](#page-3-0) deliveryData, [5](#page-4-0)

markDelivery, *[2](#page-1-0)*, [6,](#page-5-0) *[14,](#page-13-0) [15](#page-14-0)* markingTime, [7](#page-6-0) markPAI, *[2](#page-1-0)*, [8,](#page-7-0) *[14,](#page-13-0) [15](#page-14-0)*

PhysicalActivity *(*PhysicalActivity-package*)*, [2](#page-1-0) PhysicalActivity-package, [2](#page-1-0) plotData, [9](#page-8-0)

queryActigraph, *[2](#page-1-0)*, [10,](#page-9-0) *[12](#page-11-0)*

readActigraph, *[2](#page-1-0)*, *[11](#page-10-0)*, [11](#page-10-0) readCountsData, [12,](#page-11-0) *[19](#page-18-0)*

summaryData, *[9](#page-8-0)*, [14,](#page-13-0) *[17](#page-16-0)* sumVct, *[9](#page-8-0)*, *[15](#page-14-0)*, [16,](#page-15-0) *[19](#page-18-0)*

wearingMarking, *[2](#page-1-0)*, *[6](#page-5-0)*, *[8,](#page-7-0) [9](#page-8-0)*, *[11](#page-10-0)[–17](#page-16-0)*, [17](#page-16-0)